## **Foreman - Bug #31296**

## **Document host import from compute resource via API**

11/11/2020 09:22 AM - Anton Nesterov

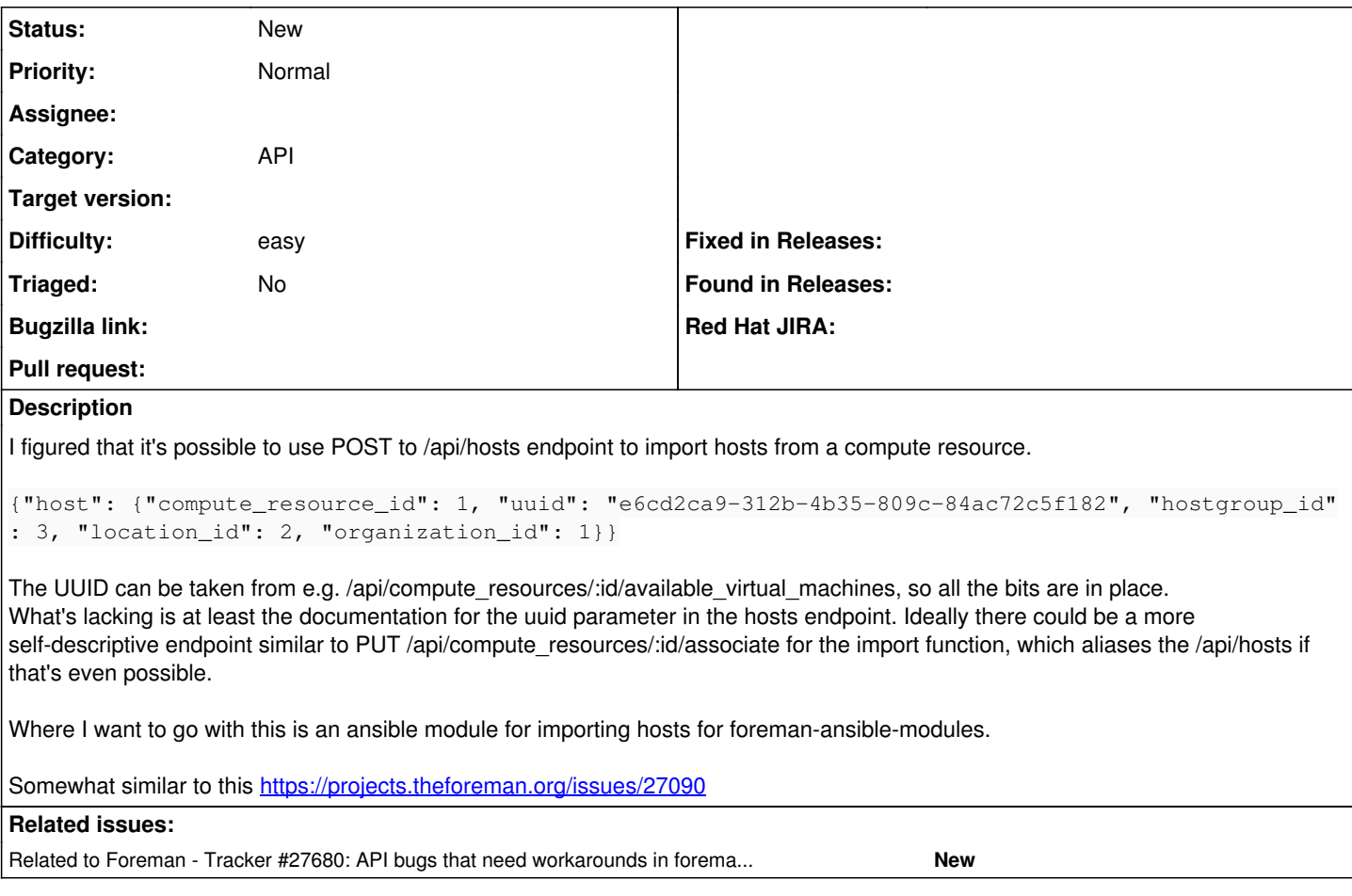

## **History**

## **#1 - 11/11/2020 09:23 AM - Anton Nesterov**

*- Related to Tracker #27680: API bugs that need workarounds in foreman-ansible-modules added*